## Бизнес-процесс «Выгрузка из ТСД (созданный на ТСД «Подбор заказа»)»

Последние изменения: 2024-03-26

Краткая сводная по бизнес-процессу:

# **Наименование** Выгрузка из ТСД (созданный на ТСД «Подбор заказа») **Где реализован** [«Магазин](https://www.cleverence.ru/software/mobile-smarts/RTL15/) 15» **Документ-основание** Без задания **Документ-результат** Документ учетной системы, отображающий подобранные товары **Документ Mobile SMARTS** Подбор заказа **Типовой бизнес-процесс** Да **Документ загружается в исходный** Нет **Создается новый документ** Да

٦

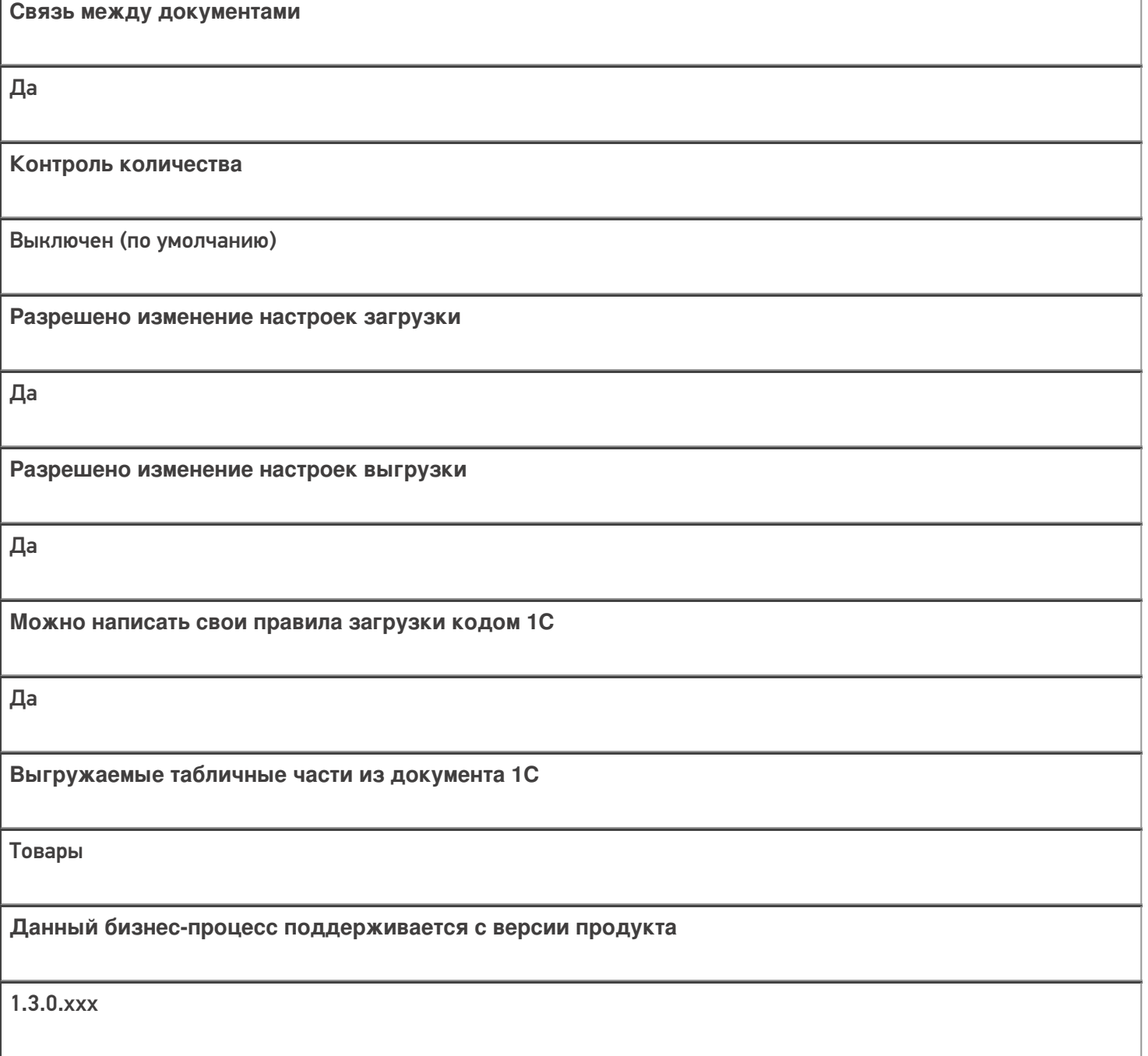

#### Диаграмма бизнес-процесса:

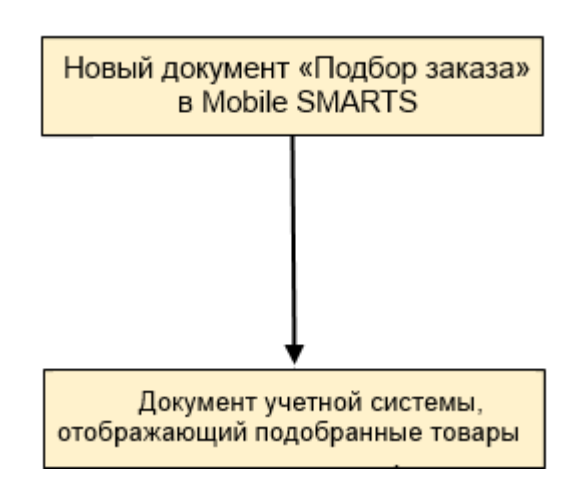

### Поддержка бизнес-процесса в учетных системах:

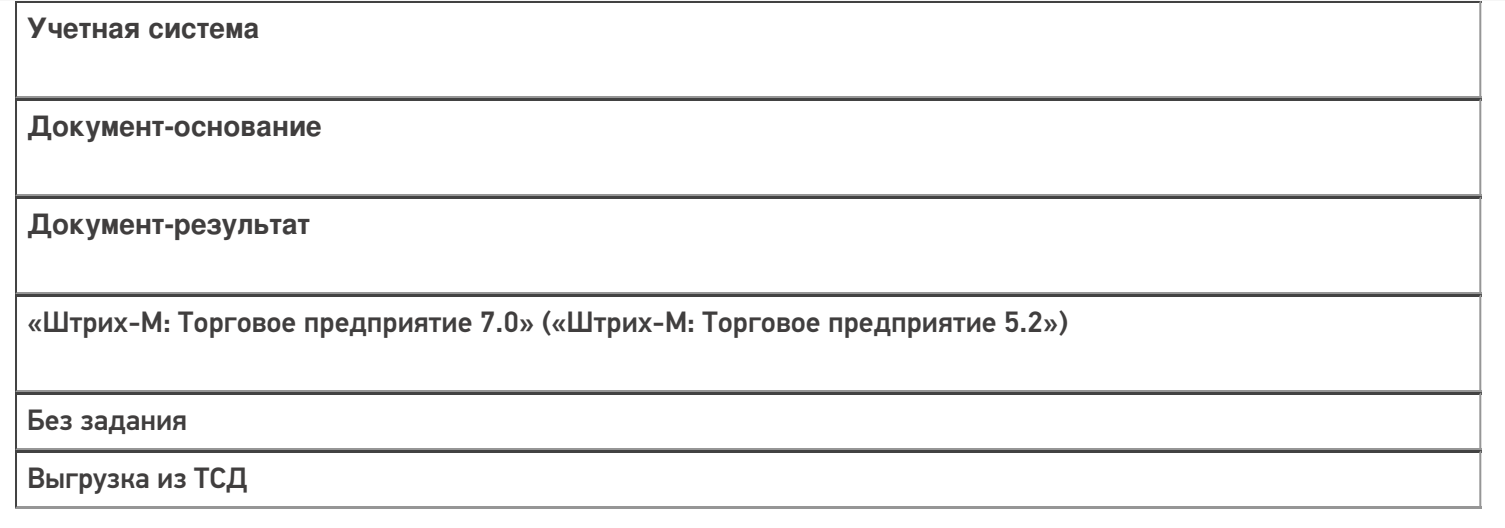

#### Не нашли что искали?

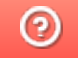

Задать вопрос в техническую поддержку